## BIM软件操作技术员培训大纲

一、BIM模型创建培训

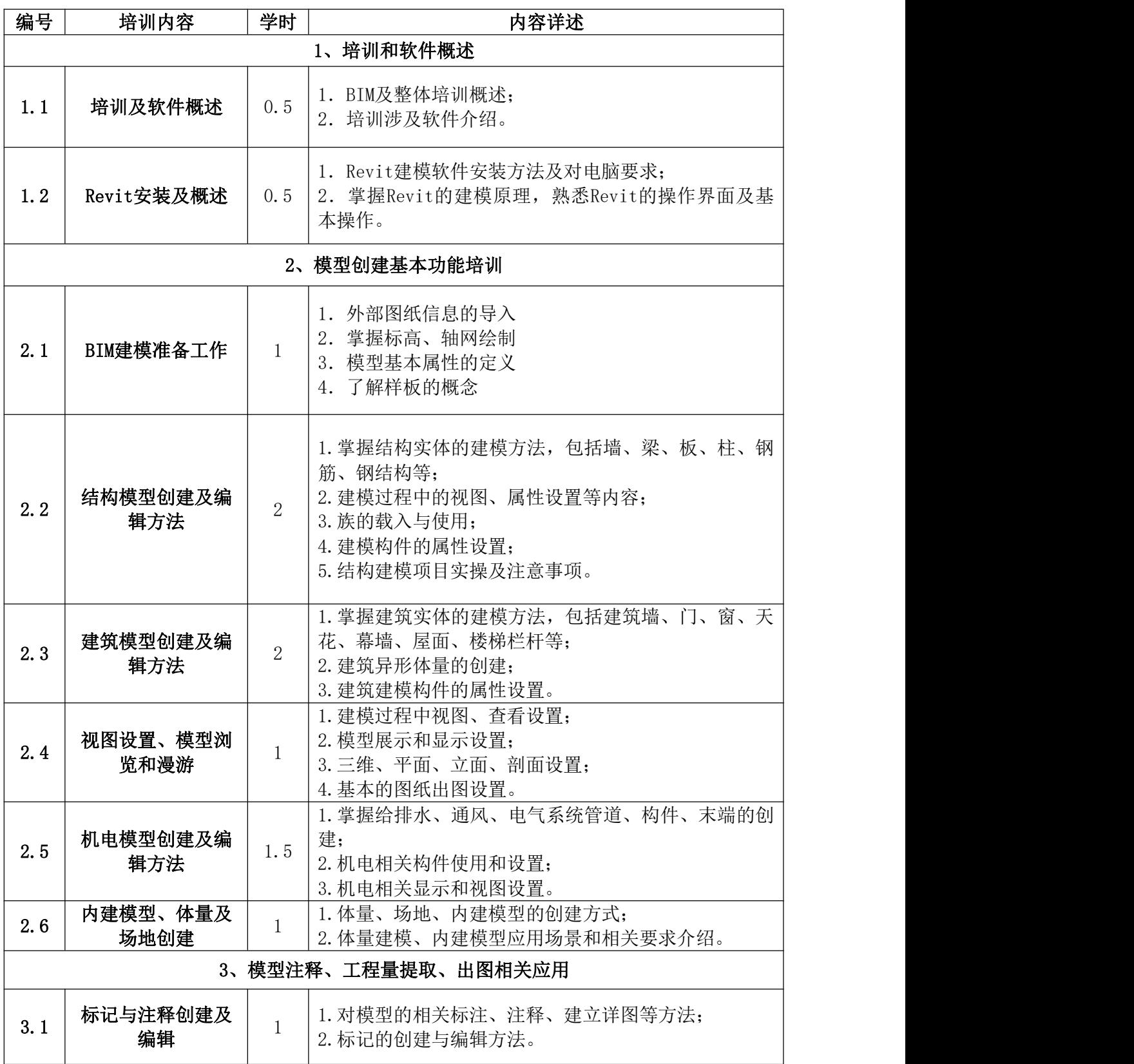

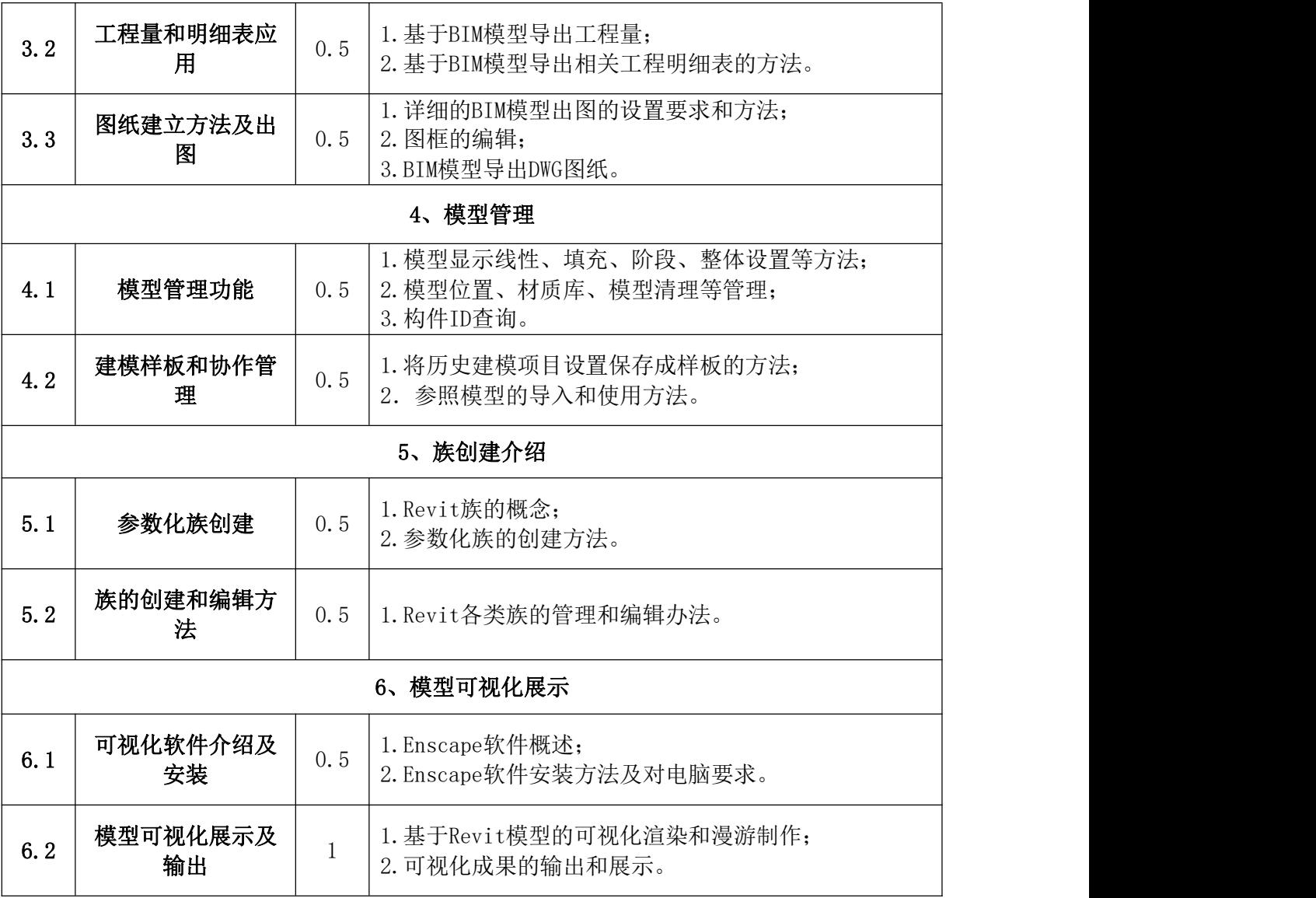

## 二、BIM模型基础应用培训

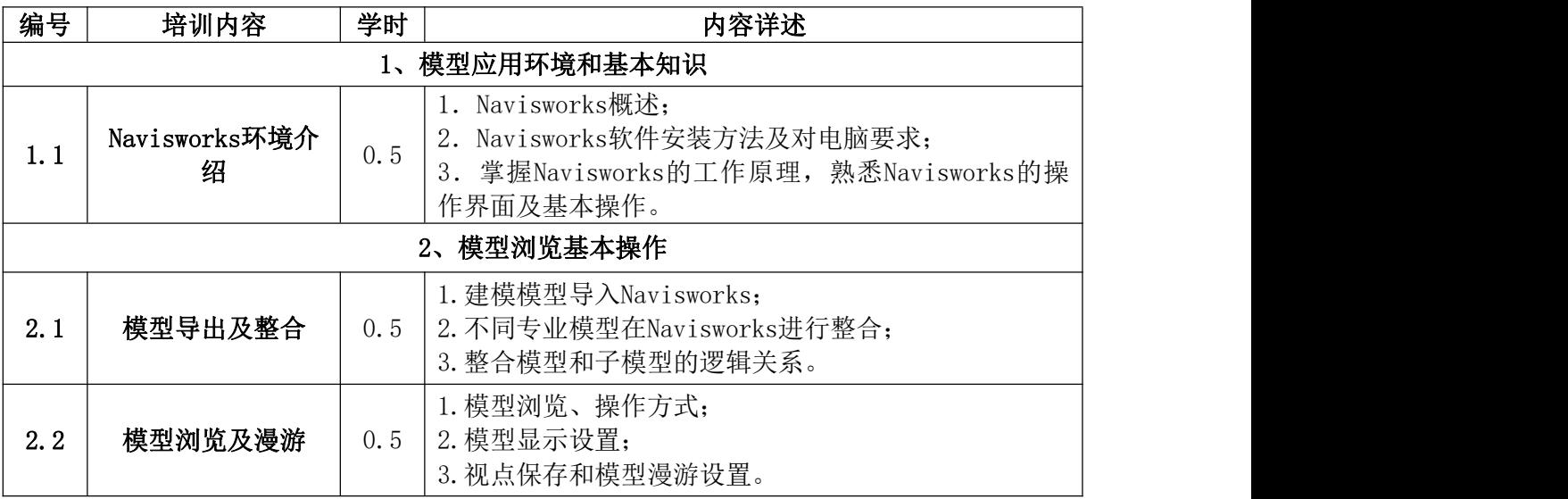

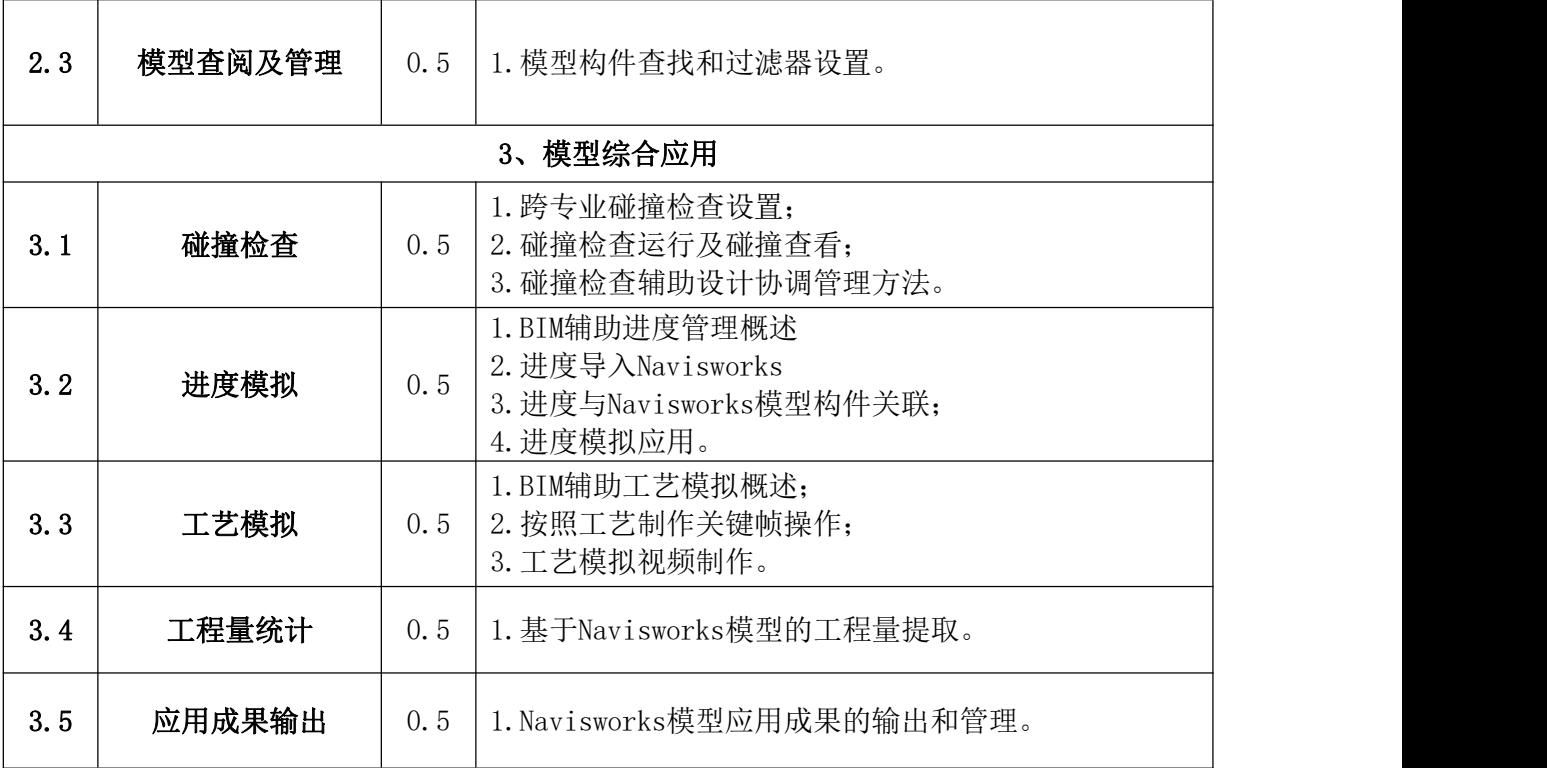